# **Bedienungsanleitung** *orchesterline***.Box**

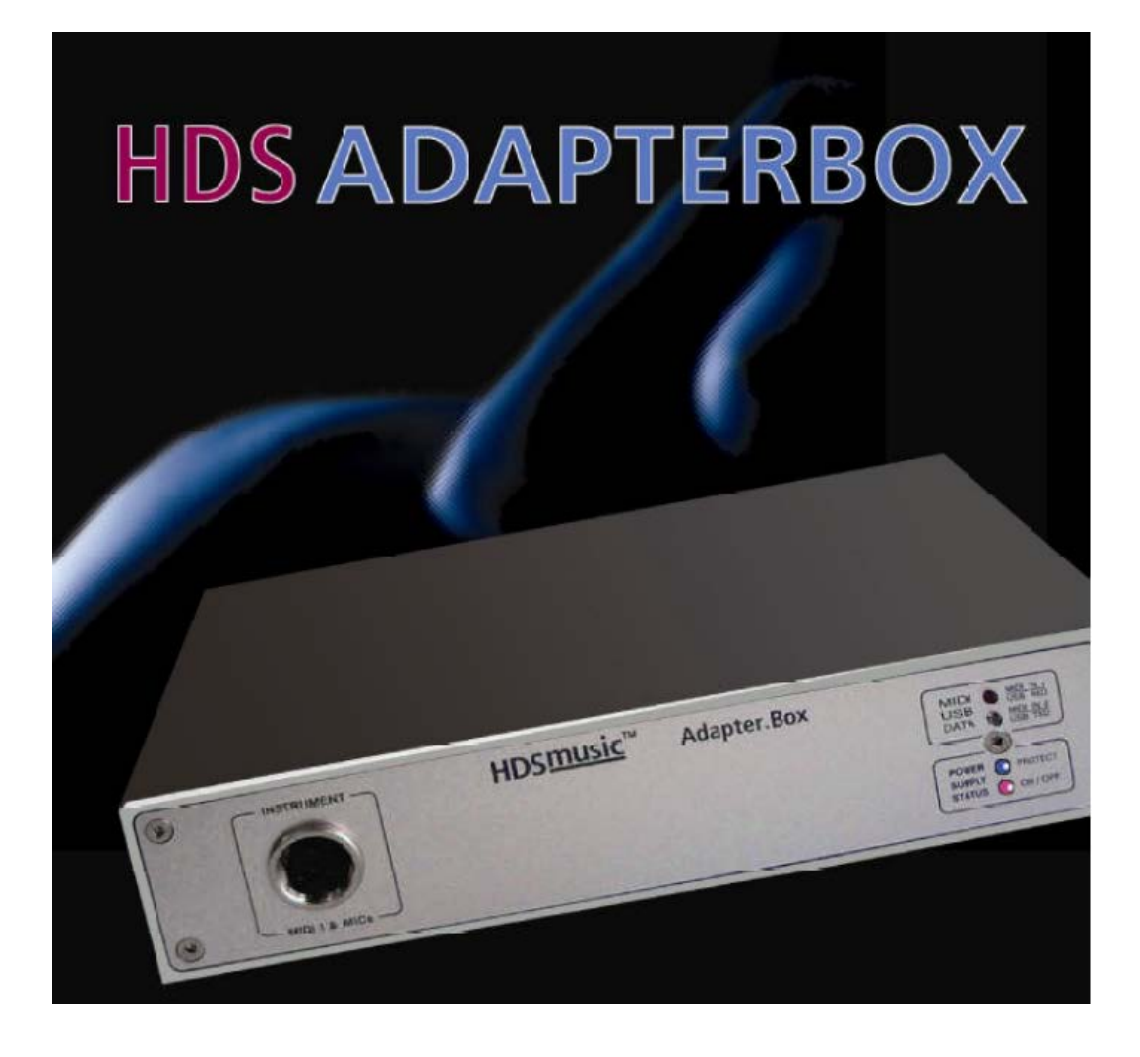

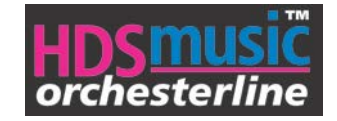

## <span id="page-1-0"></span>**Herzlichen Glückwunsch !**

Sie haben sich für ein außergewöhnliches Produkt aus dem Hause **HDS** entschieden. Mit der **orchesterline Adapter Box** "Made in Germany" steht Ihnen als Benutzer eine Technik zur Verfügung, die angefangen vom Hobbyspieler bis zum Bühnenprofi alle Anforderungen erfüllt. Einfache Handhabung, leichte Bedienbarkeit, absolute Betriebssicherheit und ein perfekter Kundenservice sind unsere Merkmale!

– anstecken und losspielen - das ist die **HDSmusic** - Devise!

Um die Bedienungsanleitung so verständlich wie möglich zu gestalten, haben wir weitgehend auf Fremdwörter und Fachausdrücke verzichtet.

Für Ausnahmen, die ja bekannter Weise die Regel bestätigen, haben wir ein Stichwortverzeichnis im Anhang beigefügt.

Das Produkt ist EMV- geprüft und erfüllt die Anforderungen der geltenden europäischen und nationalen Richtlinien. Die CE- Konformität wurde nachgewiesen, die entsprechenden Erklärungen sind beim Hersteller hinterlegt. Um diesen Zustand zu erhalten und einen gefahrlosen Betrieb sicherzustellen, müssen Sie als Anwender diese Bedienungsanleitung beachten!

Alle enthaltenen Firmennamen und Produktbezeichnungen sind Warenzeichen der jeweiligen Inhaber. Alle Rechte vorbehalten.

Bei technischen Fragen wenden Sie sich bitte an uns Deutschland: Tel. +49 (0) 7231 / 106744

Mo. - Fr. 8.00 bis 18.30 Uhr

Ich möchte mich persönlich bei der Firma HDS für die Entwicklung des Basso-Mikrofonsystem bedanken. Mit dieser technischen Entwicklung hat Franz Schmid für die Klangverbesserung der Akkordeon-Orchester beigetragen.

Lesen Sie folgende Bedienungsanleitung vor dem Anschluss bzw. der Inbetriebnahme genau durch. Sie zeigt Ihnen nicht nur den richtigen Bedienablauf, sondern hilft Ihnen gleichzeitig, alle technischen Möglichkeiten des Systems voll auszunutzen.

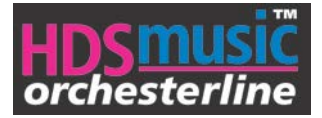

#### <span id="page-2-0"></span>**Grundsätzliches**

Die *orchesterline* **Adapter.Box** ist ein von **HDSmusic** entwickeltes, sehr hochwertiges elektronisches Gerät, das ausschließlich für **HDS-***orchesterline* Mikrofonsysteme entwickelt wurde.

#### **WICHTIG:**

......und denken Sie bitte stets daran: Das alle **HDSmidi** –System einen ganz wichtigen Auftrag zu erfüllen haben: Sie soll Spaß bereiten – Ihnen und selbstverständlich Ihren Zuhörern.

#### **In diesem Sinne wünschen wir Ihnen viel Spaß und Erfolg mit der schönsten Nebensache der Welt !**

Ihr HDSmusic-Team

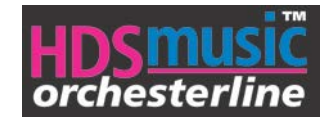

#### <span id="page-3-2"></span><span id="page-3-0"></span>**Bestimmungsgemäße Verwendung**

Ihre *orchesterline* **Adapter.Box** - ist nach Vorgaben der Industrienorm sehr robust gebaut und daher bestens für jeglichen Musik-Einsatz geeignet. Sie müssen jedoch folgende Punkte beachten, damit Ihnen Ihre **HDS Adapter.Box** über Jahre treue Dienste leistet.

#### <span id="page-3-1"></span>**Behandlung**

Die *orchesterline* **Adapter.Box** darf nur in geschlossenen und trockenen Innenräumen und im geschützten Außenbereich betrieben werden. Die Komponenten dürfen nicht feucht oder nass werden. Eine andere Verwendung als zuvor beschrieben ist nicht zulässig und führt zur Beschädigung dieses Produkts. Darüber hinaus ist dies mit Gefahren, wie z.B. Kurzschluss, Brand, elektrischer Schlag etc. verbunden.

Sämtliche in diesem Komplett- Set enthaltenen Komponenten dürfen nicht geändert bzw. umgebaut werden. Verursachen Sie beim Anschließen der Kabel keinen Kurzschluss und verwenden Sie nur Originalkabel.

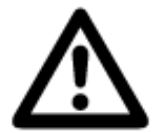

**Beachten Sie alle Sicherheitshinweise dieser Bedienungsanleitung.**

#### **Symbolerklärung**

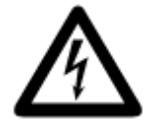

Das Symbol mit dem Blitz im Dreieck wird verwendet, wenn Gefahr für Ihre Gesundheit besteht, z.B. durch elektrischen Schlag.

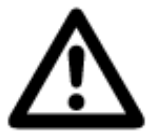

Dieses Symbol mit dem Ausrufezeichen im Dreieck weist Sie auf besondere Gefahren bei Handhabung, Betrieb oder Bedienung hin.

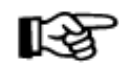

Das "Hand"- Symbol steht für spezielle Tipps und Bedienhinweise.

#### **Sicherheitshinweise**

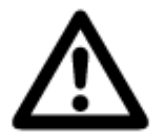

Bei Schäden, die durch Nichtbeachten dieser Bedienungsanleitung verursacht werden, erlischt der Garantieanspruch! Für Folgeschäden übernehmen wir keine Haftung!

Bei Sach- oder Personenschäden, die durch unsachgemäße Handhabung oder Nichtbeachten der Sicherheitshinweis verursacht werden, übernehmen wir keine Haftung. In solchen Fällen erlischt jeder Garantieanspruch.

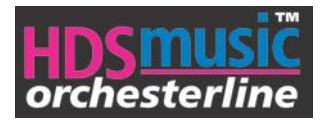

#### <span id="page-4-0"></span>**Sehr geehrter Musiker, die folgenden Sicherheitshinweise dienen nicht nur zum Schutz Ihrer Gesundheit, sondern auch zum Schutz des Geräts. Lesen Sie sich bitte die folgenden Punkte aufmerksam durch:**

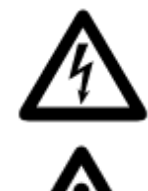

• Wenn Sie sich beim Anschluss nicht sicher sind bzw. Zweifel über die Funktionsweise bestehen, wenden Sie sich an Ihren Musikfachhandel.

• Aus Sicherheits- und Zulassungsgründen (CE) ist das eigenmächtige Umbauen und/oder Verändern des Produkts nicht gestattet.

• Das Produkt ist in Schutzklasse II aufgebaut. Als Spannungsquelle für das Steckernetzteil, bzw. Netzkabel darf nur eine ordnungsgemäße Netzsteckdose (115V-230V~/50Hz) des öffentlichen Versorgungsnetzes verwendet werden.

• Das HDSmusic-System ist nur für den Betrieb in trockenen, geschlossenen Innenräumen und den geschützten Außenbereich zugelassen.

• Sollte das Netzkabel Beschädigungen aufweisen, so ist vor dem Herausziehen aus der Netzsteckdose die zugehörige Netzsteckdose stromlos zu schalten (z.B. über den zugehörigen Sicherungsautomaten).

• Elektrische Geräte gehören nicht in Kinderhände. Lassen Sie in Anwesenheit von Kindern besondere Vorsicht walten, diese könnten versuchen, Gegenstände durch die Gehäuseöffnungen ins Gerät zu stecken. Das Produkt ist kein Spielzeug!

• Verbinden Sie das Gerät niemals sofort mit der Netzspannung, wenn es von einem kalten Raum in einen warmen Raum gebracht wurde. Das dabei entstehende Kondenswasser kann unter Umständen zu Funktionsstörungen oder Beschädigungen führen, außerdem besteht die Gefahr eines Stromschlags. Lassen Sie das Gerät zuerst auf Zimmertemperatur kommen, bevor Sie es mit der Netzspannung verbinden. Dies kann mehrere Stunden dauern!

• Die Adapterbox darf nicht feucht oder nass werden. Stellen Sie z.B. keine Vasen oder Pflanzen auf oder neben die Komponenten. Flüssigkeiten könnten ins Gehäuseinnere gelangen und dabei die elektrische Sicherheit beeinträchtigen. Außerdem besteht höchste Gefahr eines Brandes. Bei der Adapterbox besteht in diesem Fall die Gefahr eines lebensgefährlichen Stromschlages! Trennen Sie in diesem Fall das Gerät sofort von der Netzspannung (Netzsteckdose stromlos schalten, Netzkabel aus der Netzsteckdose ziehen) und betreiben Sie das Gerät nicht mehr, bringen Sie es in eine Fachwerkstatt.

• Lassen Sie das Verpackungsmaterial nicht achtlos liegen, dieses könnte für Kinder zu einem gefährlichen Spielzeug werden.

• Wartungs-, Einstellungs- oder Reparaturarbeiten dürfen nur von einem Fachmann/ Fachwerkstatt durchgeführt werden.

• Gewitter können eine Gefahr für jedes elektrische Gerät sein. Überspannungen auf der Stromleitung können das Gerät beschädigen.

#### **Kundendienst**

**HDSmusic-Produkte** sind absolut wartungsfrei. Alle Bauteile und Platinen unterliegen bei der Fertigung einer strengen Qualitätskontrolle.

Sollte trotz sorgfältiger Herstellung ein Fehler auftreten, wenden Sie sich umgehend an Ihren Fachhändler oder kontaktieren Sie **HDSmusic** direkt.

Der **HDSmusic** Service garantiert Ihnen eine Ersatzteillieferung innerhalb kürzester Zeit.

Unterlassen Sie unsachgemäße Reparaturversuche, da dadurch bleibende Schäden entstehen können. Darüber hinaus gehen jegliche Garantieansprüche verloren.

Bei Einsendungen von Geräten immer die originale Verpackung verwenden, da wir diese sonst bei der Returnierung verrechnen müssen.

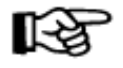

#### **Überlassen Sie Wartungsarbeiten unseren Technikern!**

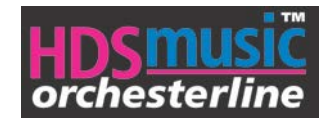

# Inhaltsverzeichnis

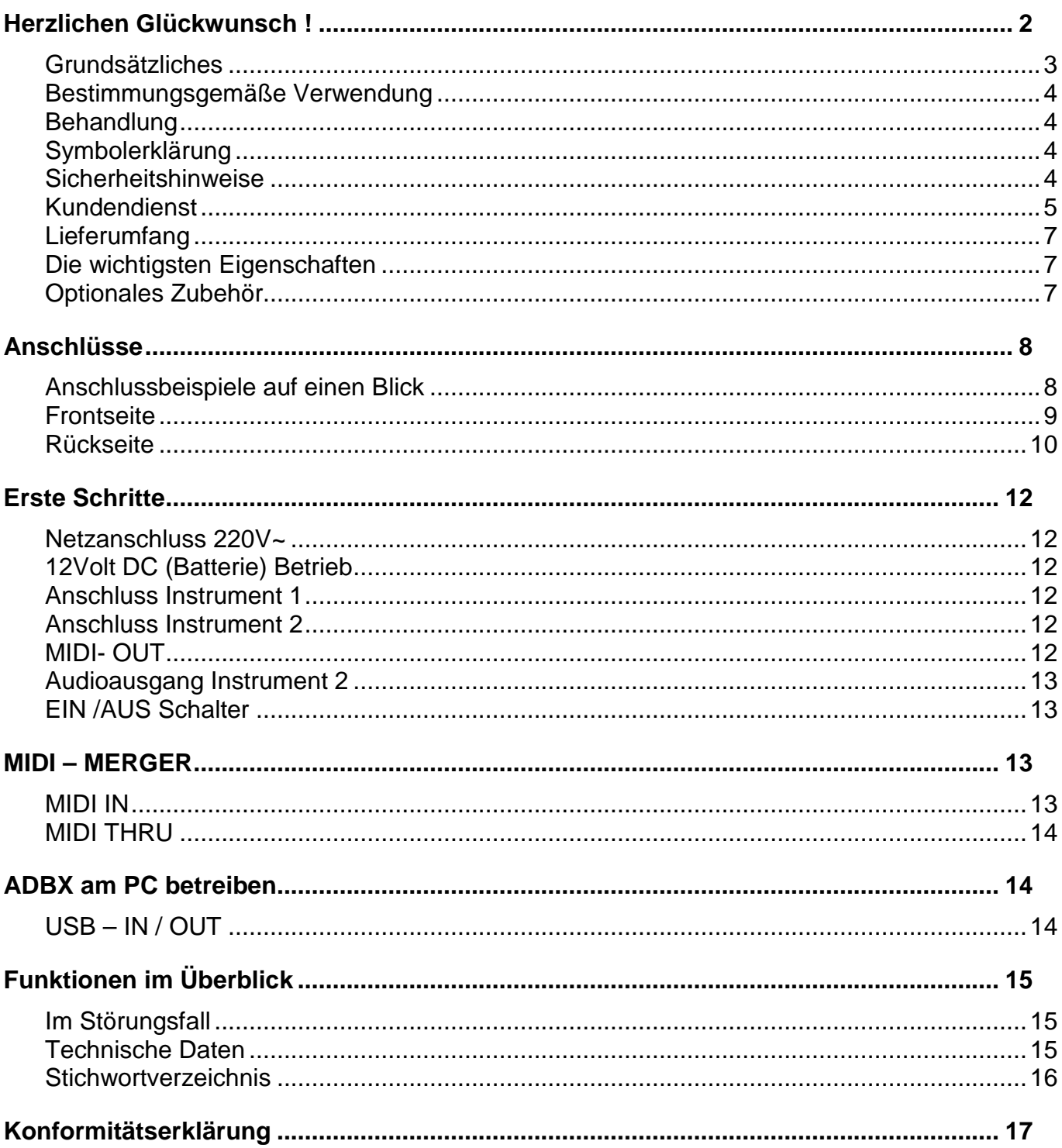

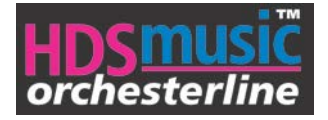

#### <span id="page-6-0"></span>**Lieferumfang**

- *orchesterline* Adapter.Box
- **Netzkabel**
- CD mit Bedienungsanleitung

#### <span id="page-6-1"></span>**Die wichtigsten Eigenschaften**

Die **ADBX** ist in 2 verschiedenen Versionen erhältlich,

Mit der Standardversion können Sie:

- 1. Zwei Instrumente mit **HDSmidi** und/oder Mikro-Einbau wechselweise betreiben
- 2. das **HDSmidi** Programmieren
- 3. die **ADBX** mit Batterie (12 20V) betreiben.

Mit der Ausbaustufe Midi- Merge- Version können Sie zusätzlich:

- 1. Zwei Instrumente mit **HDSmidi** und Mikro-Einbau gleichzeitig betreiben.
- 2. Zusätzlicher Eingang, MIDI IN für z.B., Keyboard oder File-Player.
- 3. Zusätzlicher Ausgang MIDI / THRU zum Ansteuern eines Rhythmusgerät, oder PC usw.

Durch die Verwendung ausgereifter Hightech-Elektronik konnten die **HDS Adapter.Box** äußerst betriebssicher und kompakt gebaut werden. Sicherheitsvorkehrungen wie z.B. automatische Stromabschaltung, lassen keine Beschädigungen der **ADBX** und auch den angeschlossenen Instrumenten zu. LED Anzeigen an der Front- und Rückseite signalisieren die aktuelle Situationen der **ADBX**. Somit ist beste Betriebssicherheit gewährleistet.

Das Gehäuse und die Frontplatte sind in einem speziellem Verfahren beschichtet worden, so dass die Oberflächen äußerst robust gegen mechanische Einwirkungen sind. Somit ist auch die optische Werterhaltung der **ADBX** gegeben.

#### <span id="page-6-2"></span>**Optionales Zubehör**

Für die **ADBX** stehen folgende Komponenten aus dem Hause **HDSmusic** zur Verfügung:

- HDS Pro.Sound.1
- HDS Pro.midi
- HDS Pro.micro
- HDS Pro.Box

Somit haben Sie die Möglichkeit, Ihr **HDSmusic**- System jederzeit entsprechend Ihren Anforderungen und Wünschen zu erweitern.

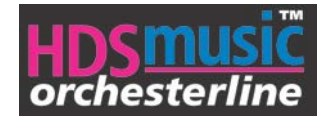

## <span id="page-7-1"></span><span id="page-7-0"></span>**Anschlüsse**

# $Inst<sub>1</sub>$ **HDS Pro.Soft** Front**Editor** HDSMUSic<sup>3</sup> Advoter.com Inst. Mikrofone MIDI -Programmierung **Rückseite 220 Volt** MIDI life-Player Inst 2 Software Juneep<sup>a</sup>lik РO Batterieversorgung . . . . . . . . . . Soundmodul Rhythmus

## **Anschlussbeispiele auf einen Blick**

MIDI-File abspielen

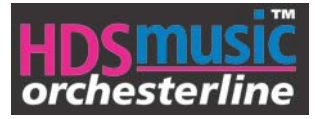

#### <span id="page-8-0"></span>**Frontseite**

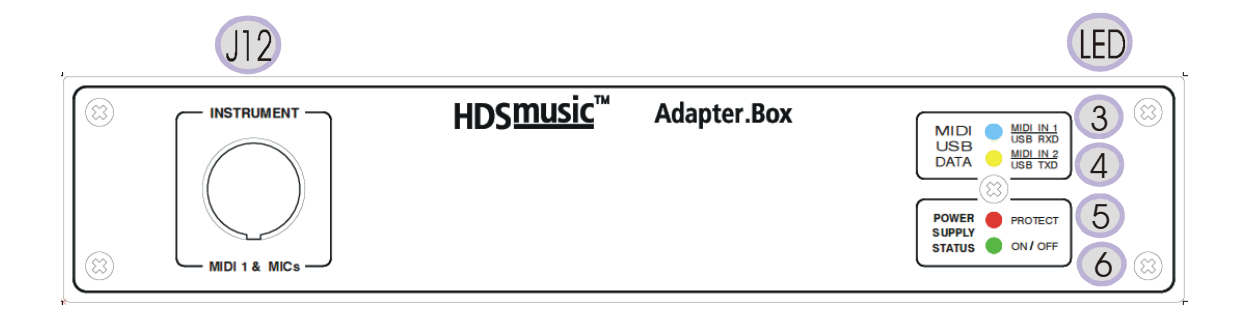

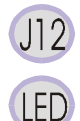

## HDS-Instrumenten-Anschluss 1

Betriebsanzeige MIDI, USB, Daten

- 3 Kontrolle (blau) für Midi-Daten-Präsenz des HDS-Instrument-1 & USB-TX-Datenfluss
	- 4 Kontrolle (gelb) für Midi-Daten-Präsenz des HDS-Instrument-2 & USB-RX-Datenfluss
- 5 Kontrolle (rot) für fehlerhafte Strom-Versorgung von HDS-Instrument 1 & 2
- 6 Kontrolle (grün) für korrekte Strom-Versorgung von HDS-Instrument 1 & 2

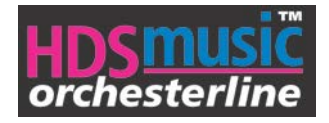

#### <span id="page-9-0"></span>**Rückseite**

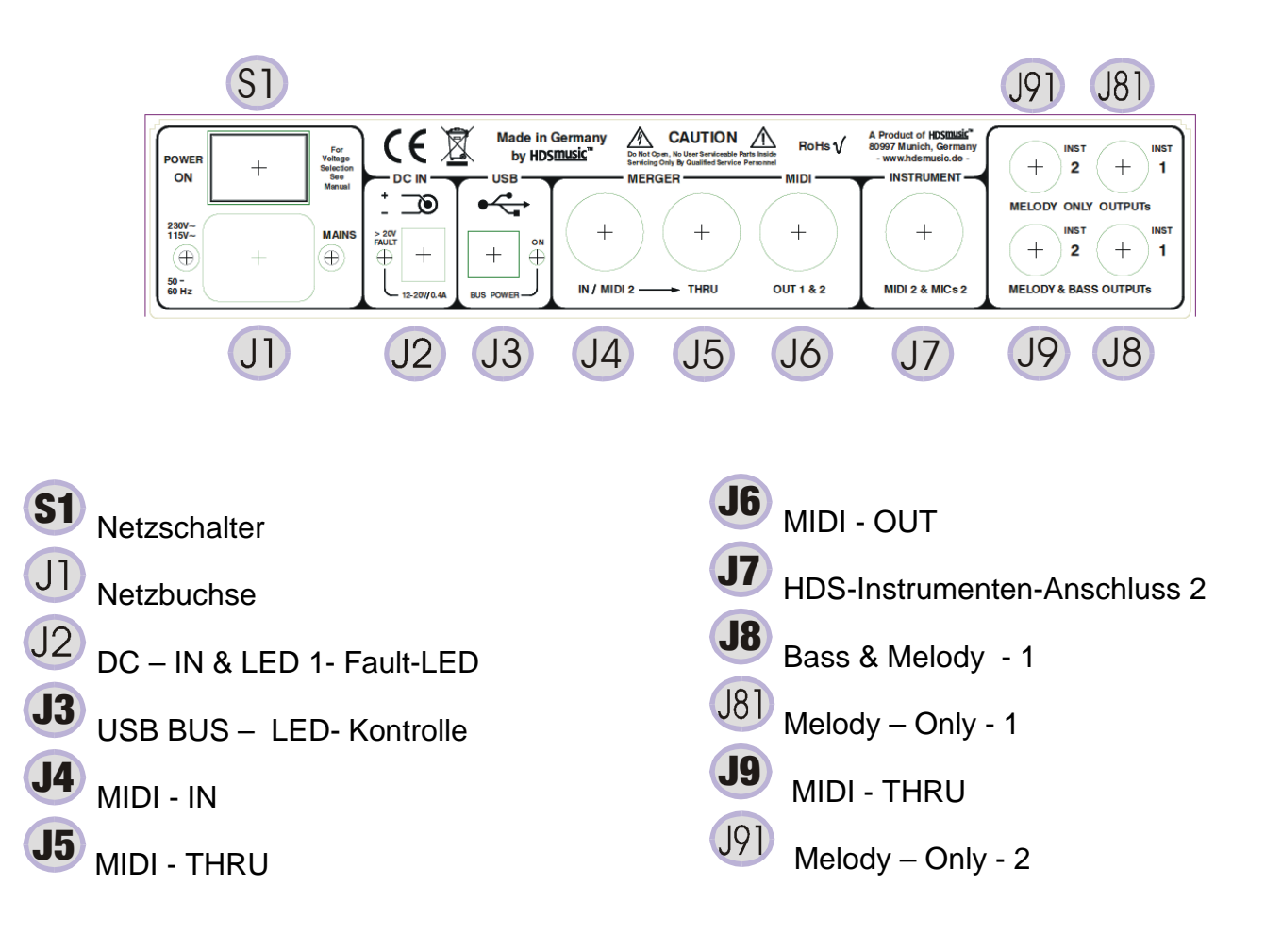

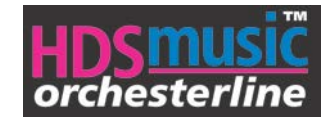

## <span id="page-10-0"></span>**Erste Schritte**

Schließen Sie wie hier beschrieben die Komponenten der Reihe nach zusammen.

#### **Netzanschluss 220V~**

Schließen Sie die **ADBX** mit dem Netzkabel an die 220V Steckdose an.

# <span id="page-10-2"></span> $J<sub>2</sub>$

<span id="page-10-1"></span> $(J1)$ 

#### **12Volt DC (Batterie) Betrieb**

Schließen Sie die **ADBX** mit einem passenden Kabel (DC Ministecker) an eine 12 - 20V Spannungsversorgung an. Das kann z.B. eine Batterie sein.

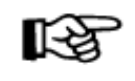

Jetzt können Sie Netztunabhängig an jedem Ort musizieren. Zusätzlich ist ein batteriebetriebener Lautsprecher notwendig.

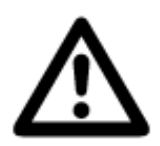

Spannungsversorgung mit 12 – 20 Volt / min 400mA, ab 20,5 Volt schaltet die ADBX ab. Eine Verpolung bleibt unberücksichtigt. LED 1 Gleichstrom-Eingangsüberwachung: Die LED leuchtet (rot) bei 12 – 20V

# <span id="page-10-3"></span> $J12$

#### **Anschluss Instrument 1**

Mit dem Steuerkabel verbinden Sie Ihr Akkordeon mit der **ADBX**.

# <span id="page-10-4"></span>J7

#### **Anschluss Instrument 2**

Mit dem Steuerkabel verbinden Sie Ihr Akkordeon zur **ADBX**.

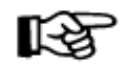

Bei der Standardausführung können Sie z.B. 2 Harmonikas an den jeweiligen Buchsen Anschließen und diese wechselweise betreiben. Das erspart lästiges Umstecken beim Instrumentenwechsel.

# J8

#### **Audioausgang Instrument 1**

Wenn in Ihrem Basso, das *orchesterline* **Micro** eingebaut ist, führen Sie an diesem Ausgang mit einem Klinkenstecker das LINE- Signal zum Bassverstärker..

<span id="page-10-5"></span>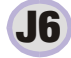

#### **MIDI- OUT**

Anschluss zum Expander (**HDS Pro.Sound.1**) oder Keyboard mit einem MIDI DIN Kabel.

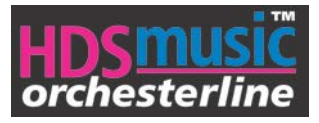

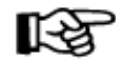

Das Summensignal Diskant und Bass wird am Einstellrädchen (Poti), das sich am Akkordeon befindet eingestellt. Lesen Sie hierzu die Bedienungsanleitung HDSmicro.

# <span id="page-11-0"></span>J9

## **Audioausgang Instrument 2**

Siehe Punkt J8

# <span id="page-11-1"></span>S1

## **EIN /AUS Schalter**

Nun kann die **ADBX** eingeschaltet werden. Die Kontrolle LED Status leuchtet, Die LED Protect flackert nur kurz auf und bleibt dunkel. Ihr System ist betriebsbereit!

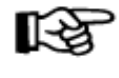

Überprüfen Sie die MIDI- Funktion indem eine Spieltaste am Instrument gedrückt wird. Die blaue Kontroll- LED blinkt bei jedem Tastendruck. Gleichzeitig muss beim angeschlossenen Expander ebenfalls die "MIDI- Data" blinken.

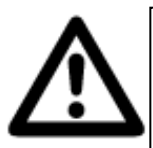

ACHTUNG!: Wenn die Protect- LED (rote Anzeige) nicht erlischt herrscht ein Kurzschluss. Hervorgerufen durch ein falsches, oder Fehlerhaftes Steuerkabel. Nun sind alle Funktionen der ADBX automatisch abgeschaltet. Somit ist die ADBX vor Schäden geschützt. Im DC Betrieb (Batteriebetrieb) ist der Schalter funktionslos.

#### **LED Betriebsanzeigen, Kontroll- LED**

Diese Hinweise finden Sie in der Funktionsübersicht

## <span id="page-11-2"></span>**MIDI – MERGER**

Mit der zusätzlichen "Merge- Funktion" stehen folgende Möglichkeiten zur Verfügung.

- 1. Es können 2 **HDSmidi** Instrumente gleichzeitig betrieben werden,
- 2. ein weiteres MIDI-Gerät (z.B. Rhythmus- Expander) betrieben werden.

## <span id="page-11-3"></span>J4

#### **MIDI IN**

3. MIDI- Eingang, für weitere MIDI- Geräte, Keyboard, PC, File- Player

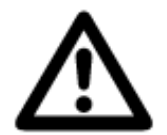

Der Eingang ist nur verwendbar wenn INST-2 nicht "MIDI-Aktiv" ist, also kein Instrument angesteckt ist, oder nicht gespielt wird.

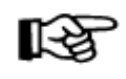

Benutzen Sie diesen Eingang für einen MIDI-File-Player. Somit können Sie bei richtiger Programmierung der Geräte mit dem HDS INST-1 dazu spielen.

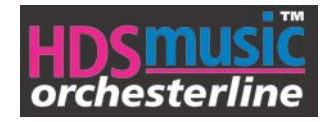

# <span id="page-12-0"></span>**MIDI THRU**

J5

Unveränderter MIDI- Datenausgang.

Leitet das MIDI Signal vom Instrument 2 oder MIDI IN weiter.

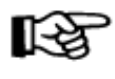

Benutzen Sie zusätzlich zum HDS Pro.Sound.1 ein Rhythmusgerät, so können Sie dieses über den THRU Ausgang ansteuern. Sie spielen z.B. Diskant- MIDI über den HDS Pro.Sound.1 und steuern die Tonlage (Dur) der autom. Begleitung mit dem Akkord, linke Hand.

## <span id="page-12-1"></span>**ADBX am PC betreiben**

Mit der USB Schnittstelle an der **ADBX** haben Sie die Möglichkeit Ihr **HDSmidi** nach Ihren Wünschen zu programmieren.

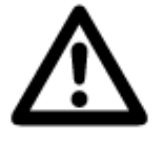

<span id="page-12-2"></span>J3

Bei der Erst-Inbetriebnahme darf kein HDS-Instrument an INST-1 oder INST 2 angeschlossen sein.

#### **USB – IN / OUT**

- 1. Verbinden Sie mit einem handelsüblichen USB A/B Kabel die **ADBX** mit Ihrem PC. Der PC wird automatisch die **ADBX** erkennen und die Installationsroutine läuft ab. Sobald diese abgeschlossen ist erlischt die blaue Kontroll- LED.
- 2. Schalten Sie die **ADBX** nochmals aus und schließen Sie das **HDSmidi** Akkordeon an den jeweiligen Buchsen an.
- 3. Drücken und halten Sie die Selekttaste am Instrument solange gedrückt, bis Sie die **ADBX** eingeschaltet haben.
- 4. Starten Sie die **HDS Pro.Soft** am PC und stellen Sie den COM-Port laut der **HDS Pro.Soft** Bedienungsanleitung ein.
- 5. Starten Sie den Verbindungstest der **HDS Pro.Soft** und **das HDSmidi**-Akkordeon wird sich melden.

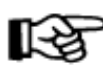

Alle weiteren Schritte zur Programmierung finden Sie in der Online-Hilfe der HDS Pro.Soft Bedienungsanleitung.

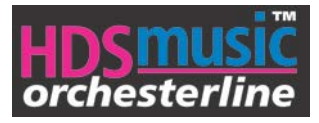

# <span id="page-13-2"></span><span id="page-13-0"></span>**Funktionen im Überblick**

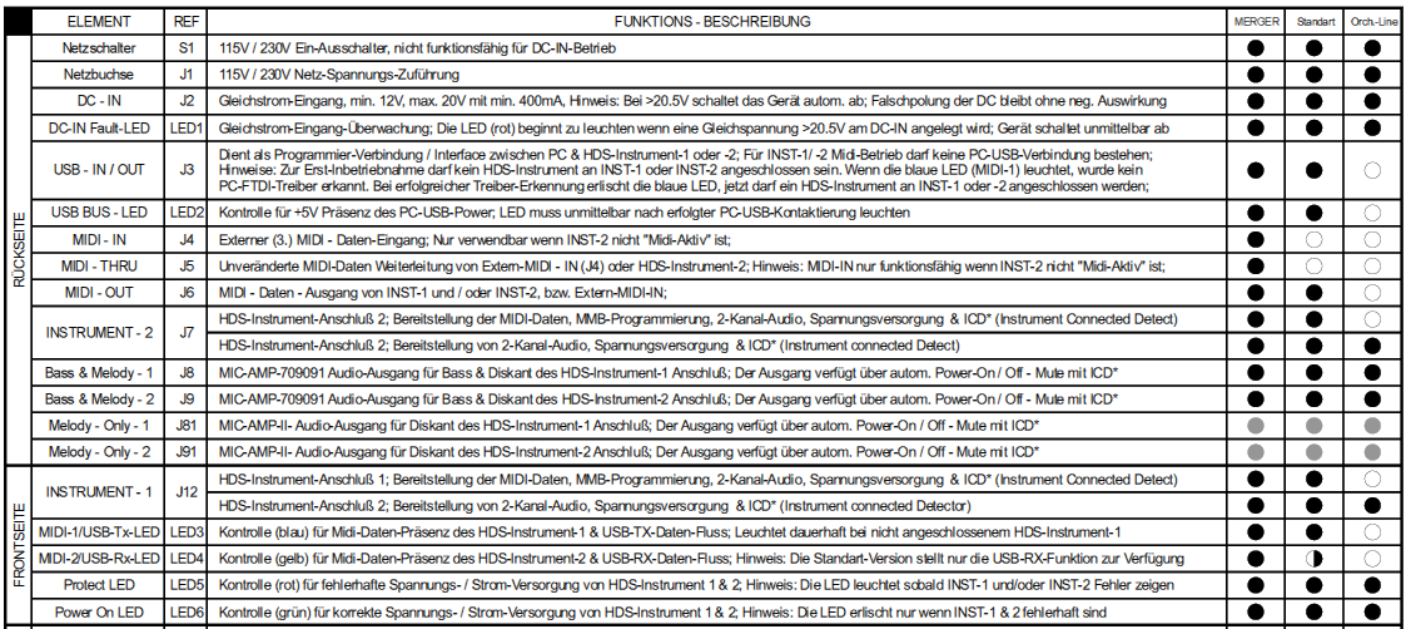

\*ICD (Instrument Connected Detect) Prüfung auf angeschlossenem INST-1 und / oder INST-2; Wenn kein HDS-Instrument angeschlos ist werden die Audio-Ausgänge J8, 9, 81, 91 nicht freigegeber  $\bullet$  Funktion verfügbar<br>  $\bullet$  Funktion teilw. verfügbar<br>  $\circ$  Funktion nicht verfügbar

#### <span id="page-13-1"></span>**Im Störungsfall**

Die **ADBX** ist so ausgelegt, dass keine Störungen auftreten können. Die Elektronik ist wie beschrieben speziell abgesichert, daß auch Fehlbedienungen keine Schäden verursachen können. Sollte dennoch ein Fehler auftreten, muss die **ADBX** laut den HDS- Vorschriften zum Hersteller eingesendet werden.

#### **Technische Daten**

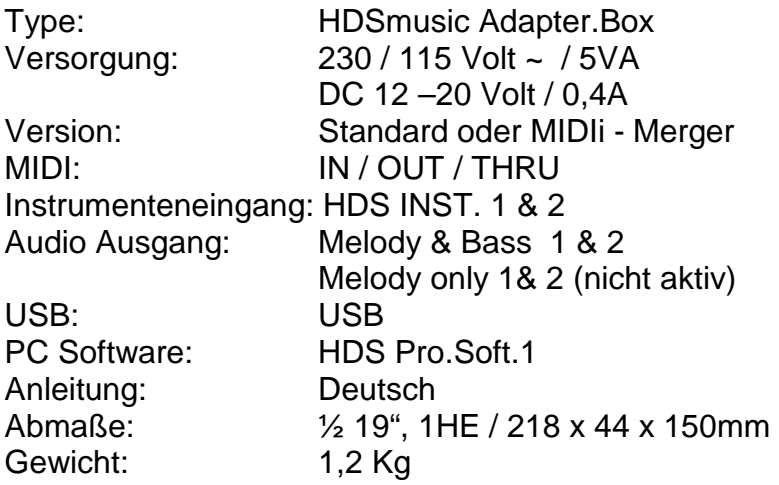

**Die technischen Spezifikationen können ohne Vorankündigung geändert werden**

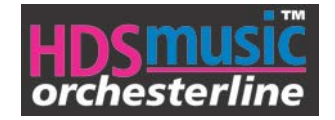

#### <span id="page-14-0"></span>**Stichwortverzeichnis**

- **ADBX**: HDS Adapter.Box
- **Fileplayer:** Gerät zum Abspielen von \*.midi Dateien. Dies kann auch eine (PC) Software sein.

**ICD Instrument Connected Detect:** Prüfung auf angeschlossenem INST-1 / 2.

- **Konformitätserklärung:** Definition nach der Internationalen Norm ISO/IEC 17000: Erstellen einer Bestätigung (Bestätigung = Konformitätsaussage auf der Grundlage einer Entscheidung, die der Bewertung folgt, dass die Erfüllung festgelegter Anforderungen dargelegt wurde) durch den Anbieter.
- **LED:** Leuchtdiode
- **Linepegel:** Der Bezugspegel oder Nennpegel ist in der Tontechnik der vereinbarte Pegelwert, der zur Vollaussteuerung führt.
- **Midi Merger:** Verwaltet mehrere MIDI-Eingänge auf einen MIDI-Ausgang

**Mute:** Stummschaltung

**NF:** Niederfrequenz

- **Protect:** automatischer Schutz bei fehlerhaftem Gerätestatus
- **USB-TX-Datenfluss:** Sendedaten (MIDI)
- **USB-RX-Datenfluss:** Empfangsdaten (MIDI)

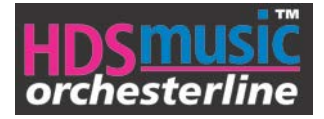

## <span id="page-15-0"></span>**Konformitätserklärung**

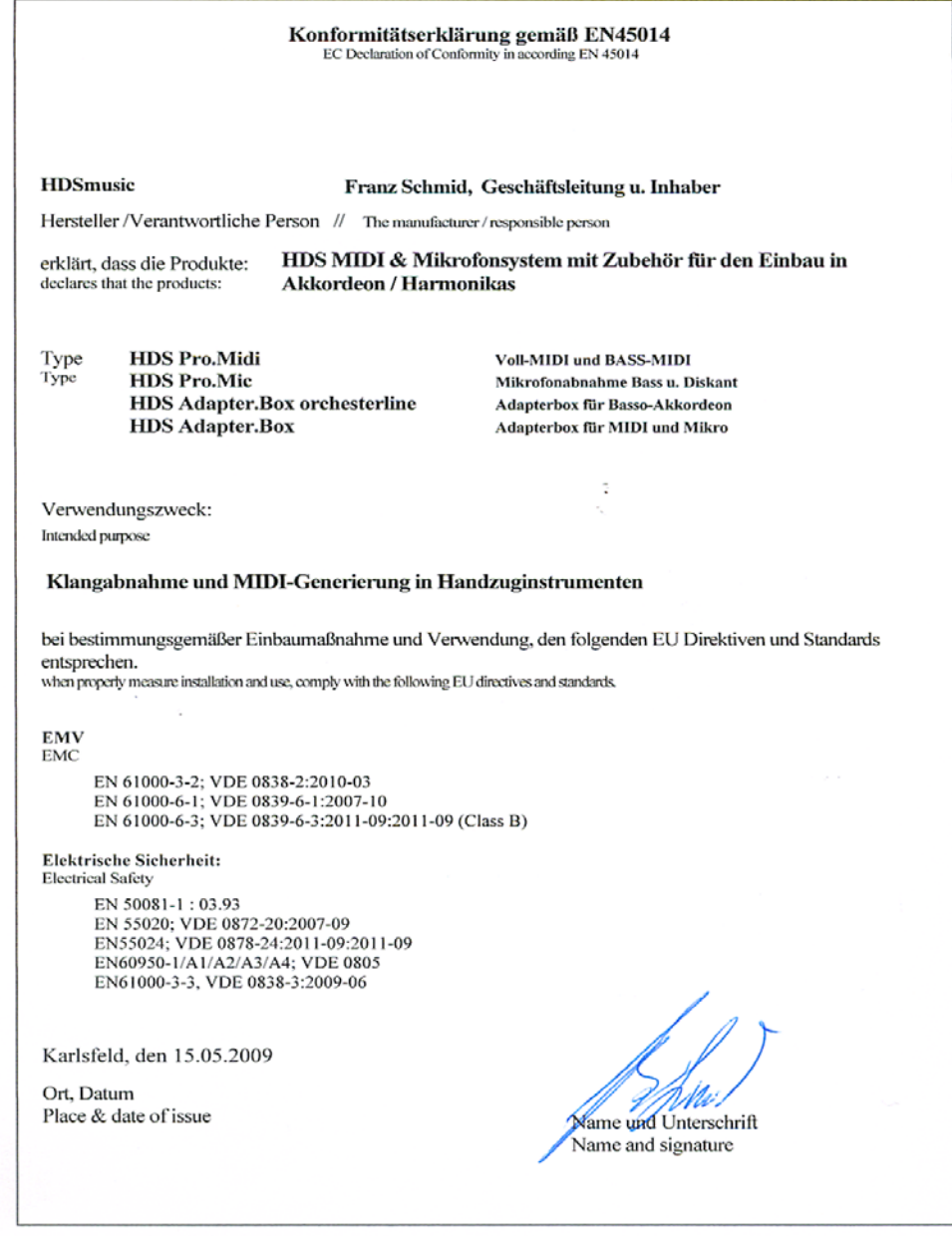

#### **HDSmusic Liebigstr. 16 85757 Karlsfeld**

**Telefon : +49 (0) 8131 3166831**

**E-mail: info@hdsmusic.de [www.HDSmusic.de](http://www.hdsmusic.de/)**